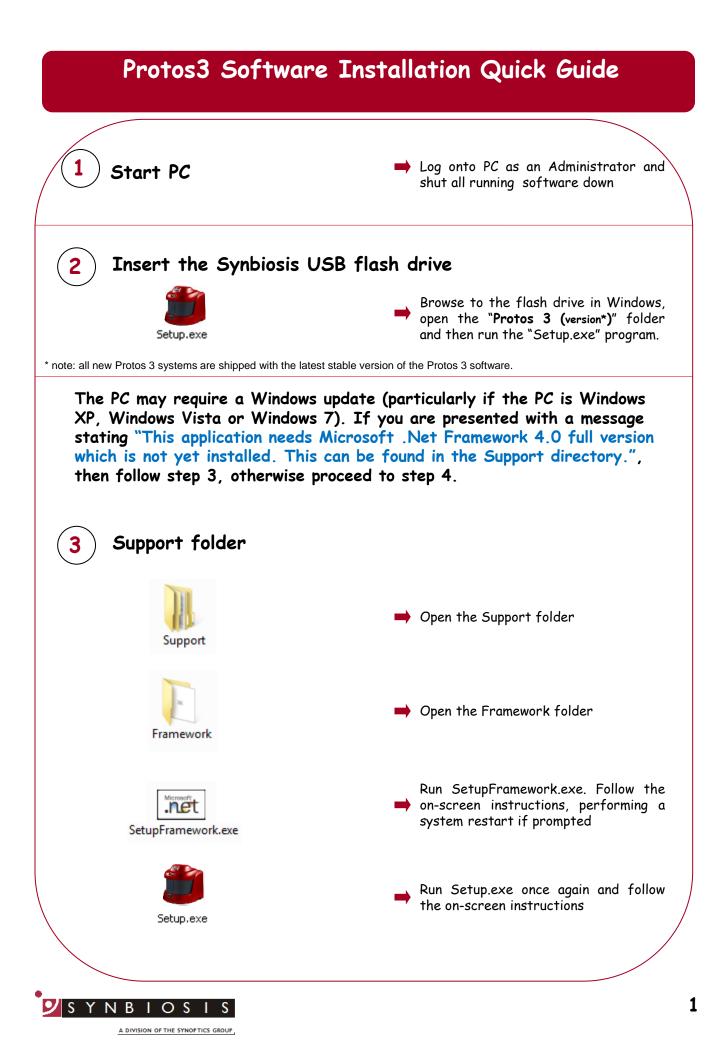

Protos3 software utilises Microsoft's SQL Server. If this is not already present on the PC you will receive a message stating "This application requires SQL Server Express or SQL Express LocalDB, neither of which is yet installed on this computer. Do you wish to continue with the installation of Protos3 software (Press OK) or cancel and install a database engine?" If you already have a SQL server at a remote location press OK and go to step 5, otherwise press Cancel and follow step 4.

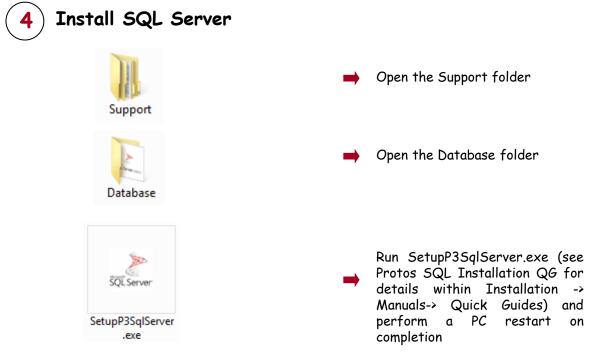

**PLEASE NOTE:** SQL LocalDB Express is designed for a single PC user. A single user should log onto the PC and, if there is more than one user running the Protos3 software, they should enter their details within the Protos3 software. If more than one user is going to log onto Windows on the PC running Protos3 software, you should install, and use, SQL Server Express.

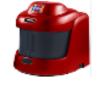

Setup.exe

Run Setup.exe once again and follow the on-screen instructions (see Protos3 Full Installation Guide for details within Installation -> Manuals-> Quick Guides)

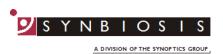

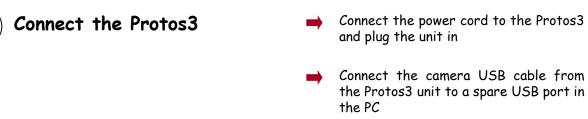

Switch on the Protos3 using the switch on the side of the unit

Adding users to SQL Server

6

The following steps need to be carried out when logged in as Administrator.

When Protos 3 is installed, a user's groups is created called Protos Users. Every user needs to be a member of this group.

| Name                                                                                                    | Description                                  |                                          |
|----------------------------------------------------------------------------------------------------|----------------------------------------------|------------------------------------------|
| Nccess Control Assist                                                                                                    | Members of this group can remotely query     |                                          |
| Numerators 💀 🌆                                                                                                    | Administrators have complete and unrestric   |                                          |
| Backup Operators                                                                                                    | Backup Operators can override security restr |                                          |
| 🜆 Cryptographic Operat                                                                                                    | Members are authorized to perform cryptog    | From the Windows Control Donal select    |
| 🕭 Distributed COM Users                                                                                                    | Members are allowed to launch, activate an   | From the Windows Control Panel select    |
| Event Log Readers                                                                                                    | Members of this group can read event logs    | System and Security Administrative       |
| 🖉 Guests                                                                                                    | Guests have the same access as members of    | Tools then Computer Management           |
| Number-V Administrators                                                                                                    | Members of this group have complete and      |                                          |
| E IIS_IUSRS                                                                                                    | Built-in group used by Internet Information  |                                          |
| Network Configuratio                                                                                                    | Members in this group can have some admi     | Expand (+) local users and groups then   |
| Nerformance Log Users                                                                                                    | Members of this group may schedule loggi     | click on Groups                          |
| Performance Monitor                                                                                                    | Members of this group can access performa    |                                          |
| Nower Users                                                                                                    | Power Users are included for backwards co    |                                          |
| Remote Desktop Users                                                                                                    | Members in this group are granted the right  |                                          |
| 🖉 Remote Management                                                                                                    | Members of this group can access WMI res     |                                          |
| Neplicator                                                                                                    | Supports file replication in a domain        |                                          |
| を Users                                                                                                    | Users are prevented from making accidental   | 📥 Right click on Protos Users and select |
| Protos Users                                                                                                    | The administration group for Protos 3        | Add to Group                             |
| NULServer2005SQLBro                                                                                                    | Members in the group have the required ac    |                                          |
| 🚪 SQLServerMSSQLServ                                                                                                    | Members in the group have the required ac    |                                          |
| Number Stream Stream Stre<br>Stream Stream Stream Stream Stream Stream Stream Stream Stream Stream Stream Stream Stream Stream Stream Stream Stream Stream Stream Stream Stream Stream Stream Stream Stream Stream Stream Stream Stream Stream Stream Stream Stream Stre | Members in the group have the required ac    |                                          |
| 🖉 SQLServerSQLAgentU                                                                                                    | Members in the group have the required ac    |                                          |
| 🜆 WinRMRemoteWMIU                                                                                                    | Members of this group can access WMI res     |                                          |

|                                                     |                     |                 |                    |                                | _   | Ň                                                                         |
|-----------------------------------------------------|---------------------|-----------------|--------------------|--------------------------------|-----|---------------------------------------------------------------------------|
|                                                     | Protos U            | lsers Prope     | erties             | ? ×                            |     |                                                                           |
| General                                             |                     |                 |                    |                                | -   | Click Add to Group to add users                                           |
| Proto                                               | os Users            |                 |                    |                                |     |                                                                           |
| Description:                                        | The administra      | ation group for | Protos 3           |                                |     |                                                                           |
| Members:                                            |                     |                 |                    |                                |     |                                                                           |
|                                                     |                     |                 |                    |                                |     |                                                                           |
|                                                     |                     |                 |                    |                                |     |                                                                           |
|                                                     |                     |                 |                    |                                |     |                                                                           |
|                                                     |                     |                 |                    |                                |     |                                                                           |
|                                                     |                     |                 |                    |                                | →   | Click Add                                                                 |
|                                                     |                     | Changes to      | a user's group r   | membership                     |     |                                                                           |
| Add                                                 | Remove              |                 | ctive until the ne | ext time the                   |     |                                                                           |
|                                                     |                     | user logs on    |                    |                                |     |                                                                           |
|                                                     | ОК                  | Cancel          | Apply              | Help                           |     |                                                                           |
|                                                     |                     | Cancel          | Apply              |                                |     |                                                                           |
|                                                     |                     |                 | Apply              | Help                           | ×   |                                                                           |
| ct this object type:<br>rs or Built-in securit      | Se                  | Cancel          | Apply              | ?                              |     | To add a single user add their windo<br>log in name and click Check Names |
| rs or Built-in securit<br>this location:            | Se                  | Cancel          | Apply              |                                |     | To add a single user add their windo<br>log in name and click Check Names |
| rs or Built-in securit<br>this location:<br>AN64-W8 | Sel<br>y principals | Cancel          | Apply              | ?                              | •\$ | To add a single user add their windo<br>log in name and click Check Names |
| rs or Built-in securit<br>this location:<br>AN64-W8 | Sel<br>y principals | Cancel          | Apply              | ?<br>Object Type               | ••• | To add a single user add their windo<br>log in name and click Check Names |
| rs or Built-in securit<br>this location:            | Sel<br>y principals | Cancel          | Apply              | ?<br>Object Type<br>Locations. | ••• | To add a single user add their windo<br>log in name and click Check Names |

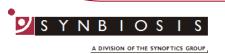

| Select Users                                                                             | ? ×                                                                                                    |                               |
|------------------------------------------------------------------------------------------|----------------------------------------------------------------------------------------------------|-------------------------------|
|                                                                                          |                                                                                                    |                               |
| Select this object type:<br>Users or Built-in security principals                        | bject Types                                                                                                    |                               |
| From this location:                                                                      |                                                                                                    |                               |
| CLEAN64-W8                                                                               | Locations                                                                                                    |                               |
| Enter the object names to select ( <u>examples</u> ):                                    | Click Check Names                                                                                                    |                               |
| CLEAN64-W8\User                                                                          | Check Names                                                                                                    |                               |
|                                                                                          |                                                                                                    |                               |
| Advanced OK                                                                              | Cancel 📄 Close Computer Manage                                                                                                 | ment windo                    |
| 8) Run configuration Instal                                                              | ation                                                                                                    |                               |
|                                                                                          | Open the Calibration folder                                                                                                    |                               |
| Calibration                                                                              |                                                                                                    |                               |
|                                                                                          |                                                                                                    |                               |
| SetupCalibration-Protos.exe                                                              | Double click on SetupCalibr                                                                                                    | ation                         |
|                                                                                          | Follow the on screen instru                                                                                                    | ctions                        |
| 9) Run Protos 3 software                                                                 |                                                                                                    |                               |
| Kuri Protos 5 soj iware                                                                  | Log on to the software and<br>lights cycle Red, Blue and G<br>on the image tab and selec<br>to ensure the camera pro-<br>image | Green. Click<br>t live image: |
| CONTACT SYNBIOSIS:<br>EUROPE:<br>Tel: +44 (0)1223 727125<br>Email: support@synbiosis.com | veady to be used<br>USA:<br>Tel: 800 686 4451/301 662 28<br>Email: support@synbiosis.com                                       | 363                           |
|                                                                                          | Email: support@synbiosis.com                                                                                                   |                               |